# **QGIS Application - Bug report #13509 qt5: segfault on startup in qgsbrowserdockwidget.cpp's showEvent function**

*2015-10-04 09:01 PM - Mathieu Pellerin - nIRV*

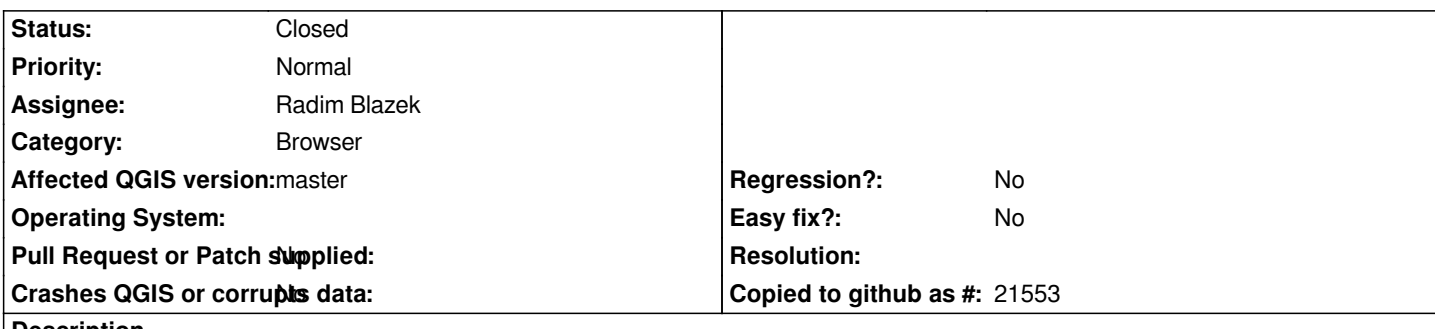

#### **Description**

*QGIS compiled using Qt5 libraries segfaults on startup due to a setResizeMode() call in the QgsBrowserDockWidget::showEvent function (qgsbrowserdockwidget.cpp line 561). If I comment out that line, QGIS successfully starts.*

*I only see one column in the browser panel, so I'm not entirely sure what the second setResizeMode() call (the problematic one) is for. It'd be nice to fix this as it's the only issue that prevents a functional QGIS-Qt5 build out of the box.*

*The segfault occurs on my ubuntu machine, which is running the upcoming Wily release. The qt5 version is 5.4.2.*

## **Associated revisions**

**Revision 890dce86 - 2015-10-05 09:33 AM - Radim Blazek**

*removed setResizeMode on non-existent browser column, fixes #13509*

## **History**

#### **#1 - 2015-10-05 12:34 AM - Radim Blazek**

*- Status changed from Open to Closed*

*Fixed in changeset commit:"890dce86aaf741c7460591d06016b0d66f39ccdc".*

## **#2 - 2015-10-05 12:39 AM - Radim Blazek**

*The second column really does not exist. I think that setting its resize mode was part of the trick to get horizontal scroll bar instead of ellipses. It it seems to work without that.*